# **Assignment 4**

#### **Table of Contents**

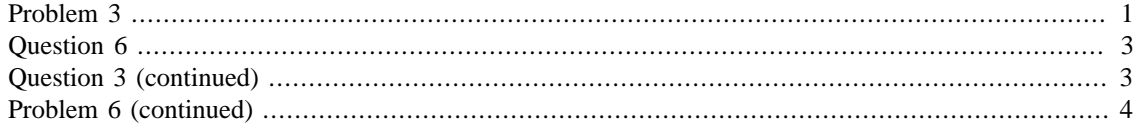

Name: Claudio Maggioni

Date: 2020-05-17

This is a template file for the first assignment to get started with running and publishing code in Matlab. Each problem has its own section (delineated by %%) and can be run in isolation by clicking into the particular section and pressing Ctrl + Enter (evaluate current section).

To generate a pdf for submission in your current directory, use the following three lines of code at the command window:

>> options.format = 'pdf'; options.outputDir = pwd; publish('assignment4.m', options)

### <span id="page-0-0"></span>**Problem 3**

```
clear all;
clc;
clf reset;
n=10;
f = \omega(x) (exp(-(x^2)/2)/sqrt(2*pi));
x_5 = compute Equidistant Xs(5);
x_10 = computeEquidistantXs(10);
x_5c = computeChebyshevXs(5);x_10c = computeChebyshevXs(10);
xe = (-1:0.01:1)'y = zeros(size(xe));for i = 1: size(xe, 1)
    y(i) = f(xe(i));end
p_5 = computePolypoints(f, xe, x<sub>-</sub>5, 5);
p_10 = computePolypoints(f, xe, x10, 10);
p_5c = computePolypoints(f, xe, x_5c, 5);p_10c = computePolypoints(f, xe, x_10c, 10);plot(xe, p_5, xe, p_10, xe, y);
figure;
plot(xe, p_5c, xe, p_10c, xe, y);
```
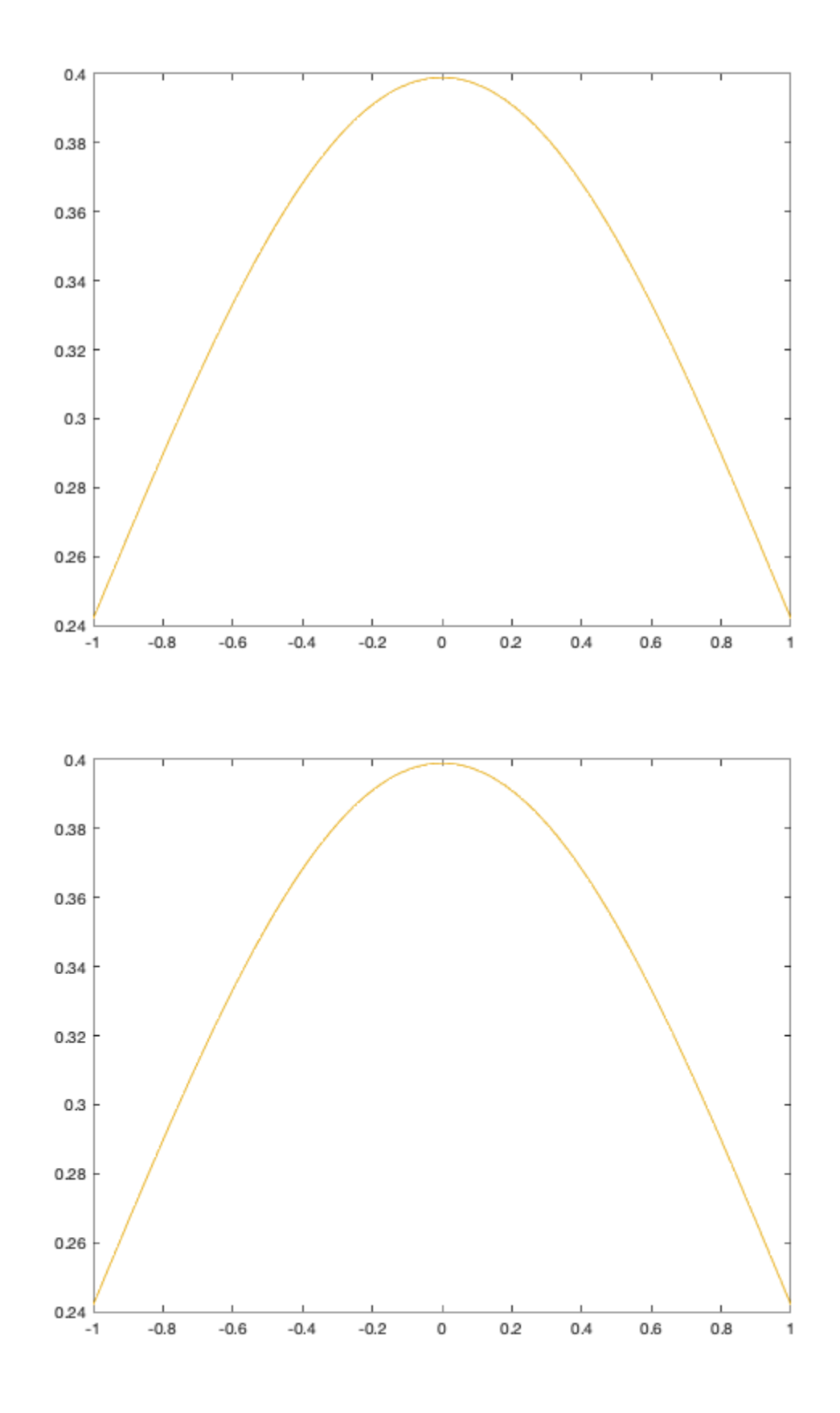

#### <span id="page-2-0"></span>**Question 6**

```
y = [-0.0044; -0.0771; -0.2001; -0.3521; -0.3520; 0; 0.5741;0.8673; ... 0.5741; 0; 0.3520; -0.3521; 0.2001; -0.0771; -0.0213; -0.0044];
figure;
alpha = b3interpolate(y);
x = (0:0.01:16)'y_c = spline_curve(alpha, x);
plot(x, y_c);
```
## <span id="page-2-1"></span>**Question 3 (continued)**

```
function x = computeEquidistantXs(n)
   x = zeros(2*n+1, 1);for i = 1:2*n+1x(i) = (i-n-1)/n; end
end
function x = computeChebyshevXs(n)x = zeros(2*n+1, 1);for i = 1:2*n+1x(i) = cos((2+i - 1) *pi / (4*n + 2)); end
end
function p = computePolypoints(f, xe, x, n)
   p = zeros(size(xe));for i = 1:(2*n+1)e_i = zeros(2*n+1, 1);e i(i) = 1;N = NewtonInterpolation(x, e_i);p = p + f(x(i)) * HornerNewton(N, x, xe);
     end
end
% Assuming x and y are column vectors with the same length
function N = NewtonInterpolation (x,y)n = size(x, 1);N = y;for i = 1:nN(n:-1:i+1) = (N(n:-1:i+1) - N(n-1:-1:i))./(x(n:-1:i+1) -x(n-i:-1:1));
     end
end
% N is the array of coefficients
\epsilon
```

```
% xi evaluation points
function p = HornerNewton(N, x, xe)
   n = size(x, 1);p = ones(size(xe, 1), 1) * N(n);for i = n-1:-1:1p = p . * (xe - x(i)) + N(i); end
end
```
<span id="page-3-0"></span>**Problem 6 (continued)**

```
s assuming x_i = i - 1function [alpha] = b3interpolate(y)n = size(y, 1);A = zeros(n+2);B = [y; 0; 0];for x_i = 0:n-1for j = -1:n$fprintf("A(%d, *d) = B3(%d - *d)\n", x_i + 1, j+2, x_i,j);
            A(x_i + 1, j + 2) = B3(x_i - j); end
    end
   A(n+1, 1:3) = [1 -2 1];A(n+2, n-1:n+1) = [1 -2 1];alpha = A \setminus B;
```

```
end
function [v] = spline_curve(alpha, x)
    n = size(alpha, 1) - 2iv = zeros(size(x));for i = 1:size(x,1)for j = -1:nv(i) = v(i) + alpha(j + 2) * B3(x(i) - j); end
     end
end
function [y] = B3(x)y = zeros (size (x));i1 = find (-2 < x & x < -1);i2 = find (-1 \le x \& x < 1);i3 = find (1 \le x \& x \le 2);
y(i1) = 0.5 * (x(i1) + 2) . ^ 3;
y(12) = 0.5 * (3 * abs (x(12)) .^ 3 - 6 * x(12) .^ 2 + 4);
y(i3) = 0.5 * (2 - x(i3)). ^ 3;
y = y / 3iend
```
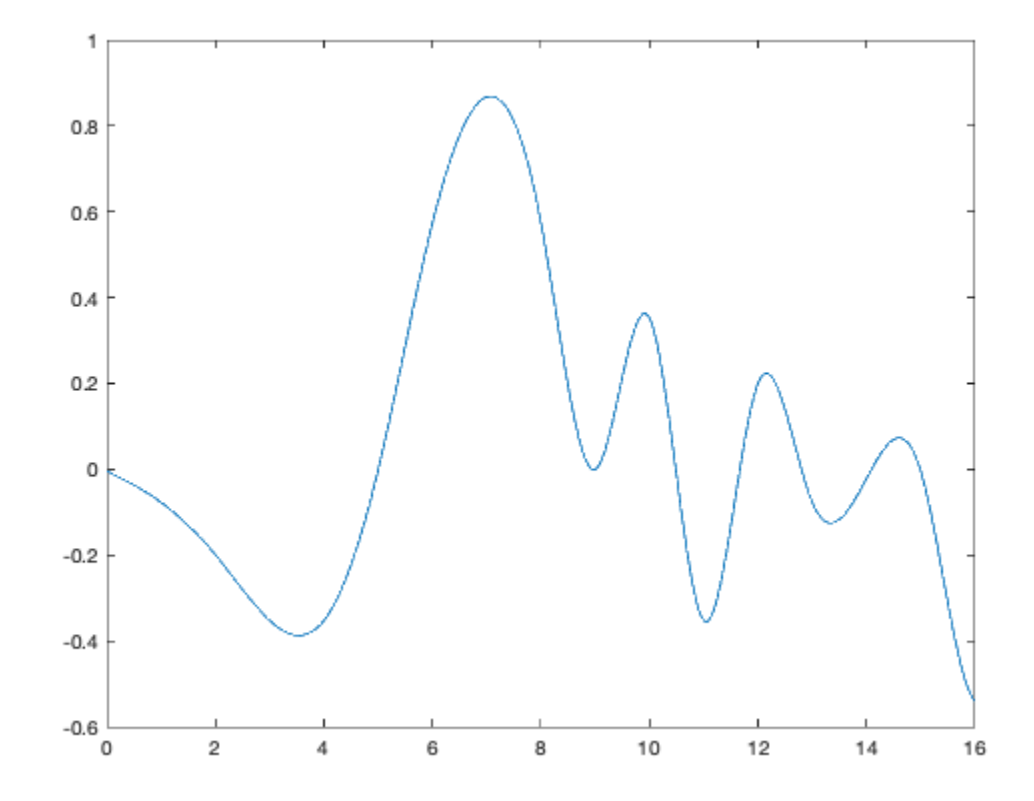

*Published with MATLAB® R2019b*